# <span id="page-0-0"></span>Dancing Tutorial

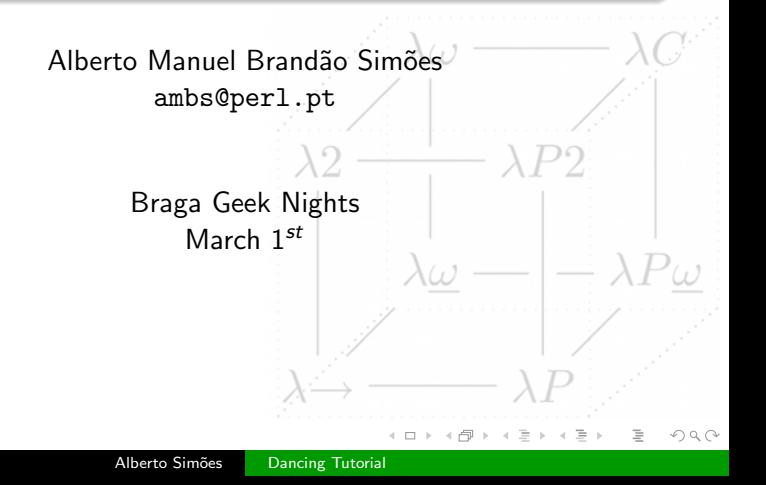

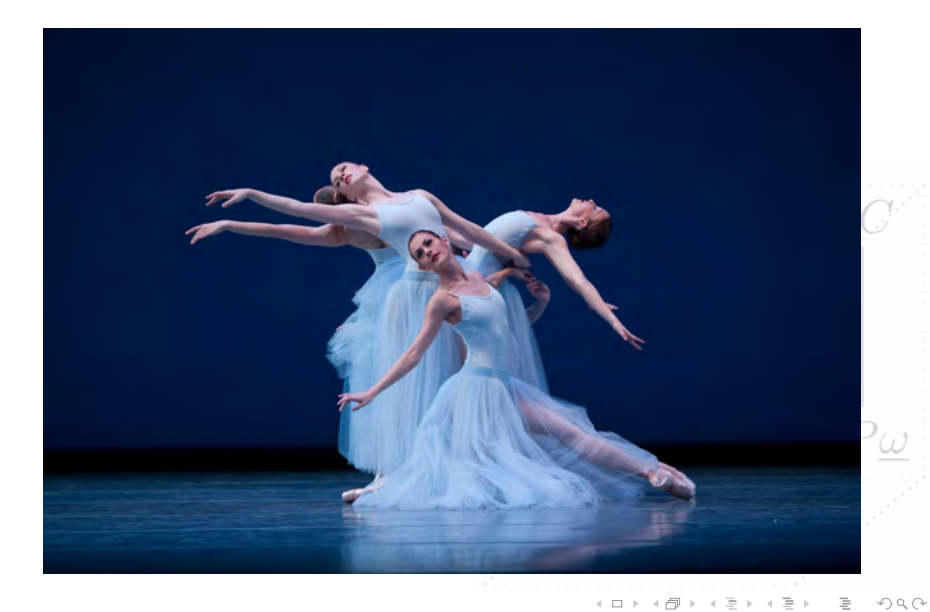

Alberto Simões [Dancing Tutorial](#page-0-0)

# What's Dancer?

K ロ H - K @ H - K 호 H - K 호 H - 호 - $\mathcal{L}_{1}\subset\mathcal{L}_{2}\subset\mathcal{L}_{3}$ 

A micro framework for writing web applications

《 ロ 》 《 優 》 《 평 》 《 평 》 《 평 》

 $\begin{picture}(160,170) \put(0,0){\line(1,0){10}} \put(10,0){\line(1,0){10}} \put(10,0){\line(1,0){10}} \put(10,0){\line(1,0){10}} \put(10,0){\line(1,0){10}} \put(10,0){\line(1,0){10}} \put(10,0){\line(1,0){10}} \put(10,0){\line(1,0){10}} \put(10,0){\line(1,0){10}} \put(10,0){\line(1,0){10}} \put(10,0){\line(1,0){10}} \put(10,0){\line$ 

# So, Yet Another Web Framework?

# Well, yes!

 $\mathcal{A} \otimes \mathcal{B} \rightarrow \mathcal{A} \otimes \mathcal{B} \rightarrow \mathcal{A} \otimes \mathcal{B} \rightarrow \mathcal{A} \otimes \mathcal{B} \rightarrow \mathcal{B}$ 

 $\equiv$ 

 $\mathcal{L}_{1}\subset\mathcal{L}_{2}\subset\mathcal{L}_{3}$ 

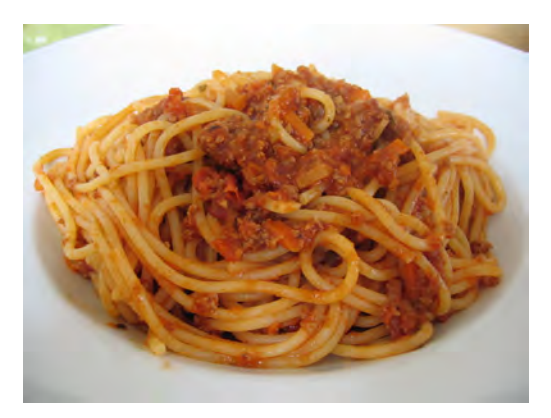

# CGI.pm webapps are spaghetti

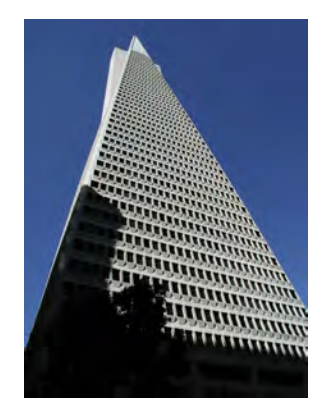

# Catalyst is HUGE

K ロト K 部 H K 경 H K 경 H  $\bar{\equiv}$  $\begin{picture}(160,170) \put(0,0){\line(1,0){10}} \put(10,0){\line(1,0){10}} \put(10,0){\line(1,0){10}} \put(10,0){\line(1,0){10}} \put(10,0){\line(1,0){10}} \put(10,0){\line(1,0){10}} \put(10,0){\line(1,0){10}} \put(10,0){\line(1,0){10}} \put(10,0){\line(1,0){10}} \put(10,0){\line(1,0){10}} \put(10,0){\line(1,0){10}} \put(10,0){\line$ 

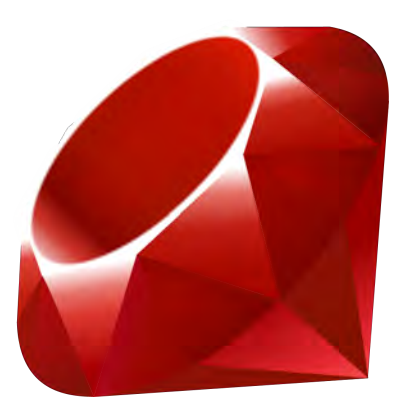

# Ruby introduced something different

**K ロト K 倒 ト K 店** 

<u> 그</u>

 $\rightarrow$  $\triangleleft$  目

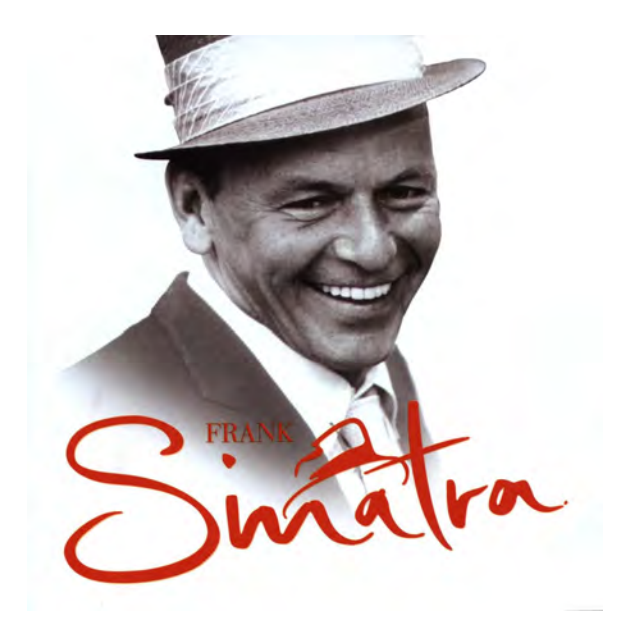

세 ロ 데 제 레 메 세 제 코 메 세 코 메 니 코  $\begin{picture}(160,170) \put(0,0){\line(1,0){10}} \put(10,0){\line(1,0){10}} \put(10,0){\line(1,0){10}} \put(10,0){\line(1,0){10}} \put(10,0){\line(1,0){10}} \put(10,0){\line(1,0){10}} \put(10,0){\line(1,0){10}} \put(10,0){\line(1,0){10}} \put(10,0){\line(1,0){10}} \put(10,0){\line(1,0){10}} \put(10,0){\line(1,0){10}} \put(10,0){\line$ 

# We needed something similar in Perl

K ロ ▶ 〈 리 ▶ 〈 코 ▶ 〈 코 ▶ │ 코 │ ◆) Q (◇

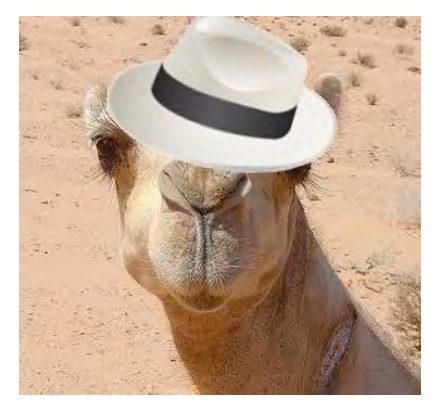

# Definitely

 $\leftarrow \Box \rightarrow$ 

 $\rightarrow \frac{\partial}{\partial \theta}$  $\prec$   $\begin{picture}(160,170) \put(0,0){\line(1,0){10}} \put(10,0){\line(1,0){10}} \put(10,0){\line(1,0){10}} \put(10,0){\line(1,0){10}} \put(10,0){\line(1,0){10}} \put(10,0){\line(1,0){10}} \put(10,0){\line(1,0){10}} \put(10,0){\line(1,0){10}} \put(10,0){\line(1,0){10}} \put(10,0){\line(1,0){10}} \put(10,0){\line(1,0){10}} \put(10,0){\line$ 

Ē

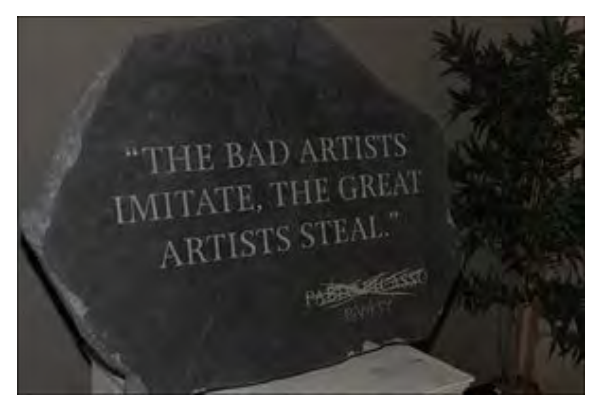

# And they also imitated us!

+ □ → → d →

- - 호 >

È

# Available at <http://perldancer.org> and in GitHub.

# Part 1: Tango

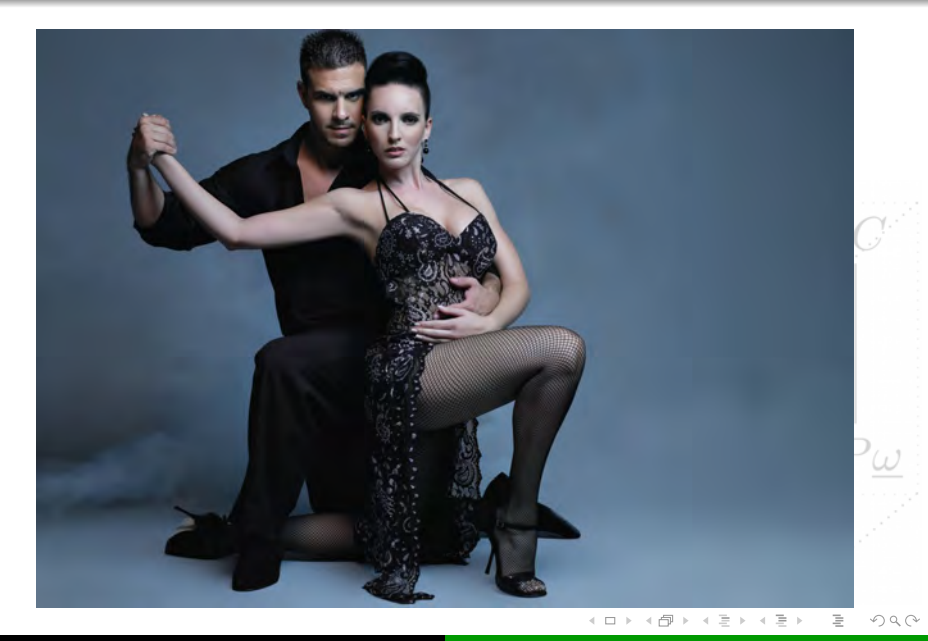

Alberto Simões [Dancing Tutorial](#page-0-0)

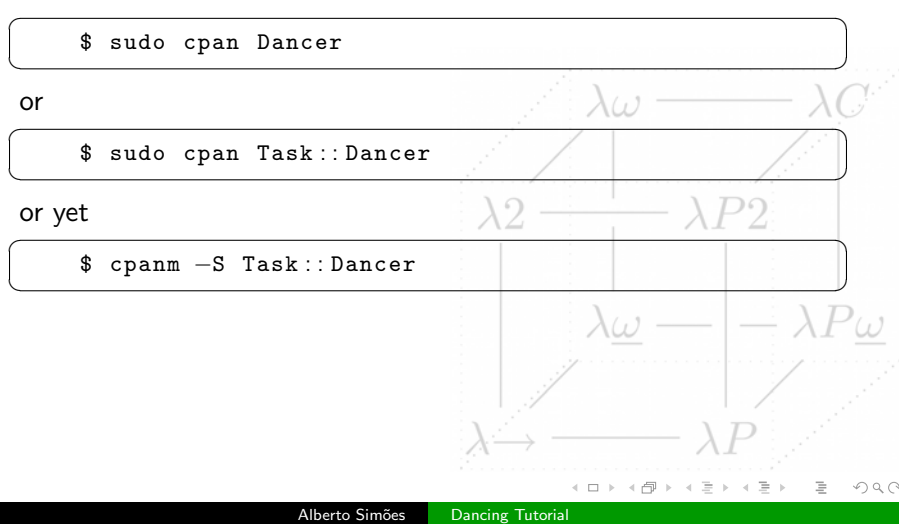

# Bootstrap application

 $\overline{C}$ 

✝

☎ \$ dancer −a MyApp + MyApp /bin /app . pl + MyApp /config . yml + MyApp / environments / development . yml + MyApp / environments / production . yml + MyApp /views /index . tt  $+$  MyApp/views/layouts/main.tt + MyApp /lib /MyApp . pm + MyApp /public / javascripts /jquery . js + MyApp /public /css /style . css + MyApp /public /css /error . css + MyApp /public /images / . . .  $+$  MyApp/public/500.html + MyApp /public / 4 0 4. html + MyApp /public / dispatch . fcgi + MyApp /public / dispatch . cgi + MyApp / Makefile . PL + MyApp / t/002 \_index\_route . t  $+$  MyApp $/t$ /001\_base.t  $\mathbb{R}^n \times \mathbb{R}^n \to$  $OQ$ ∢ ロ ▶ 《 何 》 ④ 手

#### $\overline{\phantom{a}}$  $MyApp/bin/app$ . pl  $\begin{picture}(42,10) \put(0,0){\dashbox{0.5}(5,0){ }} \put(15,0){\dashbox{0.5}(5,0){ }} \put(15,0){\dashbox{0.5}(5,0){ }} \put(15,0){\dashbox{0.5}(5,0){ }} \put(15,0){\dashbox{0.5}(5,0){ }} \put(15,0){\dashbox{0.5}(5,0){ }} \put(15,0){\dashbox{0.5}(5,0){ }} \put(15,0){\dashbox{0.5}(5,0){ }} \put(15,0){\dashbox{0.5}(5,0){ }} \put(15,0){\dashbox{0.5}(5,0){ }}$

- a standalone light server (starts server in port 3000);
- also used for fast-cgi or common cgi backends;

+ MyApp/config . yml

- + MyApp/ environments / development . yml
- + MyApp/ environments / production . yml  $\frac{1}{\sqrt{2\pi}}\left(\frac{1}{\sqrt{2\pi}}\right)^{1/2}\left(\frac{1}{\sqrt{2\pi}}\right)^{1/2}\left(\frac{1}{\sqrt{2\pi}}\right)^{1/2}\left(\frac{1}{\sqrt{2\pi}}\right)^{1/2}\left(\frac{1}{\sqrt{2\pi}}\right)^{1/2}\left(\frac{1}{\sqrt{2\pi}}\right)^{1/2}\left(\frac{1}{\sqrt{2\pi}}\right)^{1/2}\left(\frac{1}{\sqrt{2\pi}}\right)^{1/2}\left(\frac{1}{\sqrt{2\pi}}\right)^{1/2}\left(\frac{1}{\sqrt{2\pi}}\right)^{1$ 
	- $\bullet$  main configuration file (plugins, modules,  $\frac{d}{dx}$ );
	- configuration files for production and development:
		- defines what to report, where to report, etc.

 $\Omega$ 

 $\frac{1}{2}$   $\frac{1}{2}$   $\frac{1}{2}$ 

 $\overline{\phantom{a}}$ MyApp/bin/app.pl  $\begin{picture}(42,10) \put(0,0){\dashbox{0.5}(5,0){ }} \put(15,0){\dashbox{0.5}(5,0){ }} \put(15,0){\dashbox{0.5}(5,0){ }} \put(15,0){\dashbox{0.5}(5,0){ }} \put(15,0){\dashbox{0.5}(5,0){ }} \put(15,0){\dashbox{0.5}(5,0){ }} \put(15,0){\dashbox{0.5}(5,0){ }} \put(15,0){\dashbox{0.5}(5,0){ }} \put(15,0){\dashbox{0.5}(5,0){ }} \put(15,0){\dashbox{0.5}(5,0){ }}$ 

- a standalone light server (starts server in port 3000);
- also used for fast-cgi or common cgi backends;

```
\overline{\phantom{a}}+ MyApp/config . yml
```
- + MyApp/ environments / development . yml
- MyApp/environments/production. yml
- main configuration file (plugins, modules, etc);
- configuration files for production and development:
	- defines what to report, where to report, etc.

 $\Omega$ 

 $\overline{\phantom{a}}$   $\overline{\phantom{a}}$   $\overline{\$ 

# What's inside

- $\overbrace{a}$  $+$  MyApp $/\,\texttt{views}/\,\texttt{index}$  .tt
	- + MyApp/views/ layouts /main . tt
	- Templates and layouts:
		- templates are page portions/scraps;
		- layouts are full page designs (they are automagically filled by the template);

 $\begin{picture}(42,10) \put(0,0){\dashbox{0.5}(5,0){ }} \put(15,0){\dashbox{0.5}(5,0){ }} \put(15,0){\dashbox{0.5}(5,0){ }} \put(15,0){\dashbox{0.5}(5,0){ }} \put(15,0){\dashbox{0.5}(5,0){ }} \put(15,0){\dashbox{0.5}(5,0){ }} \put(15,0){\dashbox{0.5}(5,0){ }} \put(15,0){\dashbox{0.5}(5,0){ }} \put(15,0){\dashbox{0.5}(5,0){ }} \put(15,0){\dashbox{0.5}(5,0){ }}$ 

- $\frac{1}{2}$   $\frac{1}{2}$  + MyApp/public/javascripts/iquery.jsl
	- $+$  MyApp/public/css/style.css $\Delta Z$
	- + MyApp/public/css/error . css
- + MyApp/public/images / . . .  $\Box$

• public/static files:

- $\bullet$  javascript (Dancer ships with jsquery
- cascade style sheets;
- images (for default design);

つくい

# What's inside

- $\overbrace{a}$  $+$  MyApp $/\,\texttt{views}/\,\texttt{index}$  .tt
	- + MyApp/views/ layouts /main . tt
	- Templates and layouts:
		- templates are page portions/scraps;
		- layouts are full page designs (they are automagically filled by the template);

 $\begin{picture}(42,10) \put(0,0){\dashbox{0.5}(5,0){ }} \put(15,0){\dashbox{0.5}(5,0){ }} \put(15,0){\dashbox{0.5}(5,0){ }} \put(15,0){\dashbox{0.5}(5,0){ }} \put(15,0){\dashbox{0.5}(5,0){ }} \put(15,0){\dashbox{0.5}(5,0){ }} \put(15,0){\dashbox{0.5}(5,0){ }} \put(15,0){\dashbox{0.5}(5,0){ }} \put(15,0){\dashbox{0.5}(5,0){ }} \put(15,0){\dashbox{0.5}(5,0){ }}$ 

- $\overline{a}$   $\overline{a}$   $\overline{$ + MyApp/public/ javascripts /jquery . js
	- + MyApp/public/css/style . css
	- + MyApp/public/css/error . css
- $+$  MyApp/public/images/... ✝ ✆

### • public/static files:

- javascript (Dancer ships with jsquery);
- cascade style sheets;
- images (for default design);

つくい

 $\sqrt{2\pi}$ MyApp/public/500.html MyApp/public/404.html  $\begin{picture}(180,10) \put(0,0){\vector(1,0){100}} \put(10,0){\vector(1,0){100}} \put(10,0){\vector(1,0){100}} \put(10,0){\vector(1,0){100}} \put(10,0){\vector(1,0){100}} \put(10,0){\vector(1,0){100}} \put(10,0){\vector(1,0){100}} \put(10,0){\vector(1,0){100}} \put(10,0){\vector(1,0){100}} \put(10,0){\vector(1,0){100}} \put(10,0){\vector(1,0){100}}$ • pages for 500 and 404 errors;  $\sqrt{2}$  $+$  MyApp/public/dispatch.fcg $\boldsymbol{i}$ + MyApp/public/ dispatch . cgi  $\frac{1}{\sqrt{2\pi}}$  ,  $\frac{1}{\sqrt{2\pi}}$  ,  $\frac{1}{\sqrt{2\pi}}$  ,  $\frac{1}{\sqrt{2\pi}}$  ,  $\frac{1}{\sqrt{2\pi}}$  ,  $\frac{1}{\sqrt{2\pi}}$  ,  $\frac{1}{\sqrt{2\pi}}$  ,  $\frac{1}{\sqrt{2\pi}}$  ,  $\frac{1}{\sqrt{2\pi}}$  ,  $\frac{1}{\sqrt{2\pi}}$  ,  $\frac{1}{\sqrt{2\pi}}$  ,  $\frac{1}{\sqrt{2\pi}}$  ,  $\frac{1}{\sqrt{2\pi}}$  , • wrappers to configure fast-cgi and cgi backends;  $\bullet$  will be back on this later (future talk?)

 $\leftarrow$ 

 $\Omega$ 

 $\sqrt{2\pi}$ MyApp/public/500.html  $MyApp/public / 404.html$  $\begin{picture}(180,10) \put(0,0){\vector(1,0){100}} \put(10,0){\vector(1,0){100}} \put(10,0){\vector(1,0){100}} \put(10,0){\vector(1,0){100}} \put(10,0){\vector(1,0){100}} \put(10,0){\vector(1,0){100}} \put(10,0){\vector(1,0){100}} \put(10,0){\vector(1,0){100}} \put(10,0){\vector(1,0){100}} \put(10,0){\vector(1,0){100}} \put(10,0){\vector(1,0){100}}$ • pages for 500 and 404 errors;  $\sqrt{2}$ + MyApp/public/ dispatch . fcgi + MyApp/public/ dispatch . cgi ✝ ✆ • wrappers to configure fast-cgi and cgi backends;  $\bullet$  will be back on this later (future talk?);

 $\Omega$ 

 $\overline{\phantom{a}}$ + MyApp/ Makefile . PL

- + MyApp/t/002 \_index\_route . t
- $+$  MyApp/t/001\_base.t
- Main module Makefile:
	- usefull to make module of your application
- Your test suite:

✞ ☎ + MyApp/lib/MyApp . pm  $\Delta \omega = -\Delta P$ 

• Your application!

<u>, and the contract of the contract of the contract of the contract of the contract of the contract of the con</u><br>← www.facture.com

 $\lambda$ (1)

 $\leftarrow$ 

 $OQ$ 

 $\overline{\phantom{a}}$ + MyApp/ Makefile . PL

- + MyApp/t/002 \_index\_route . t
- $+$  MyApp/t/001 base.t
- Main module Makefile:
	- usefull to make module of your application

• Your test suite:

 $\overline{\phantom{a}}$ + MyApp/lib/MyApp . pm  $\Delta \omega = - \lambda D$ 

• Your application!

<u>, and the contract of the contract of the contract of the contract of the contract of the contract of the con</u><br>← www.facture.com

 $(1)$ 

 $\leftarrow$ 

 $OQ$ 

# Part 2: Flamenco

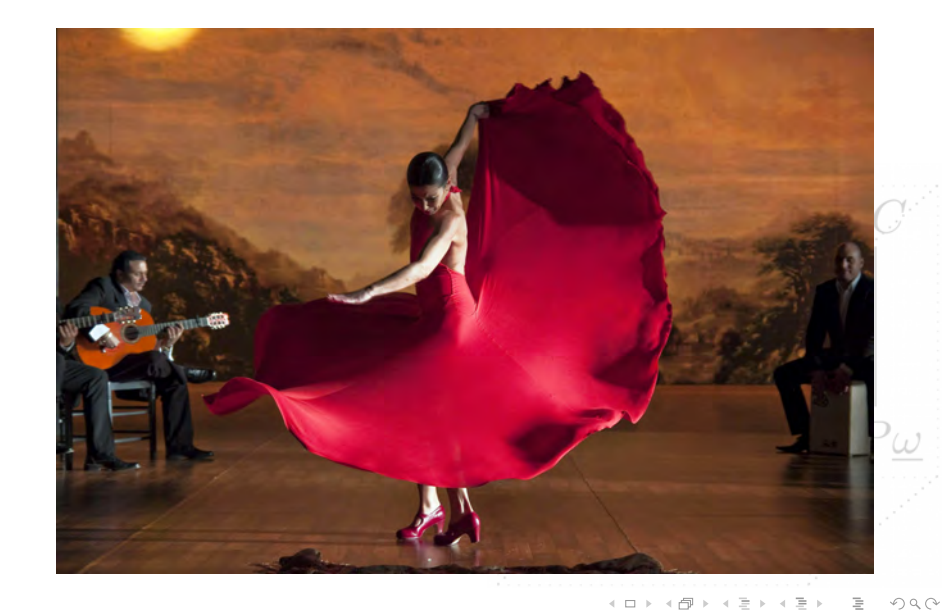

Alberto Simões [Dancing Tutorial](#page-0-0)

Your MyApp/lib/MyApp.pm includes:

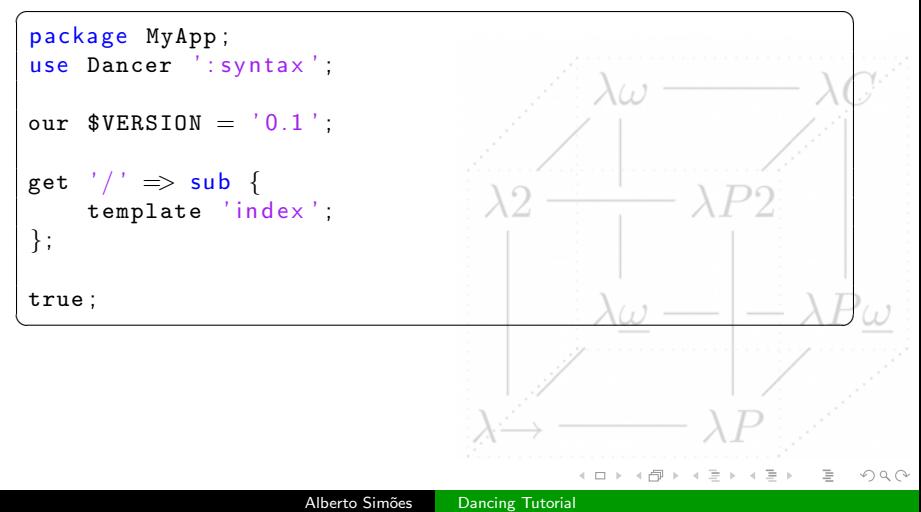

Start the standalone server,

 $\sqrt{2\pi}$ [ ambs@rachmaninoff MyApp ] \$ bin/app . pl

that shows debug info,

✞ ☎ [ 9 3 8 7 ] core @0 .000017 > loading Dancer : : Handler : : Standalone handler in / opt/lib/perl5/site\_perl / 5.12.3 / Dancer / Handler . pm l . 39 [ 9 3 8 7 ] core  $\overline{00.000442}$  > loading handler 'Dancer : Handler :: Standalone ' in /opt/local/lib/perl5/site\_perl / 5.12.3/Dancer.pm 1. 230  $>$  Dancer 1.3011 server 9387 listening on http://0.0.0.0.3000  $\mathbf{s}$ ubsection { Entering the development dance floor ...}

and open a browser in the specified port.

4.000.00

 $\Omega$ 

 $\frac{1}{\sqrt{2}}$ 

 $\begin{picture}(42,10) \put(0,0){\dashbox{0.5}(5,0){ }} \put(15,0){\dashbox{0.5}(5,0){ }} \put(15,0){\dashbox{0.5}(5,0){ }} \put(15,0){\dashbox{0.5}(5,0){ }} \put(15,0){\dashbox{0.5}(5,0){ }} \put(15,0){\dashbox{0.5}(5,0){ }} \put(15,0){\dashbox{0.5}(5,0){ }} \put(15,0){\dashbox{0.5}(5,0){ }} \put(15,0){\dashbox{0.5}(5,0){ }} \put(15,0){\dashbox{0.5}(5,0){ }}$ 

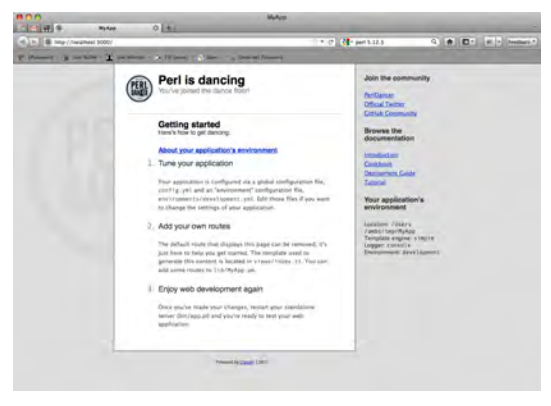

# It Works!

- A Dancer app is a collection of route handlers;
- A route handler is, basically, a sub;
- It is bound to an http method;
- And to a path or a path pattern;

```
get '/' \implies sub \{ ... \};
post '/submit/: file ' \Rightarrow sub { ... };
```
 $\lambda(t)$ 

 $\Omega$ 

- A Dancer app is a collection of route handlers;
- A route handler is, basically, a sub;
- It is bound to an http method;
- And to a path or a path pattern;

#### Example

$$
\quad \ \ \texttt{get} \ \ ' \ /\ ' \ \Longrightarrow \ \texttt{sub} \ \ \{ \ \ \ldots \ \ \} ;
$$

post '/submit/: file '  $\Rightarrow$  sub { ... };

del '/resource/\*'  $\Rightarrow$  sub { ... };

 $\Omega$ 

# Route Handlers

• Static patterns (paths):

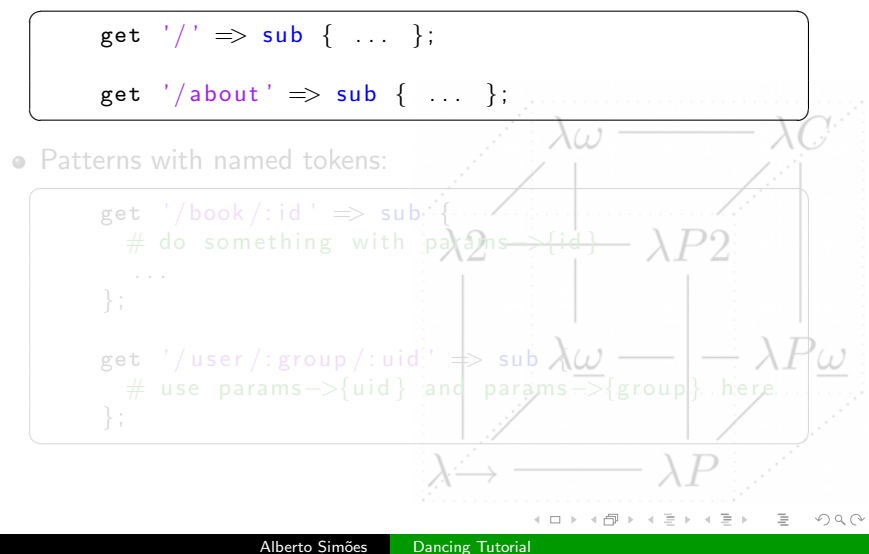

• Static patterns (paths):

✞ ☎ get  $'/'$   $\Rightarrow$  sub { ... }; get '/about'  $\Rightarrow$  sub  $\{ \dots \}$ ;

Patterns with named tokens:

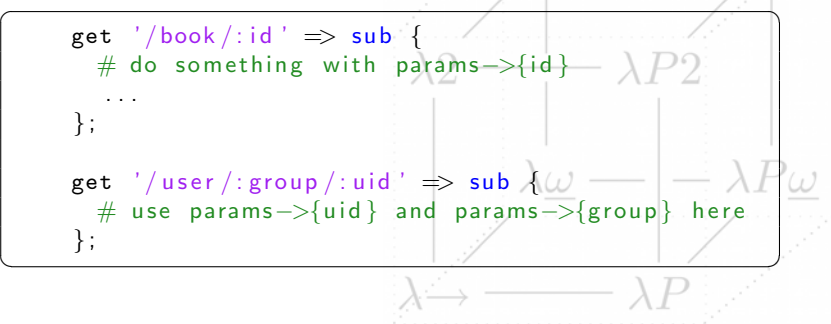

 $\Omega$ 

 $\sqrt{1 + \frac{1}{2} \left( \frac{1}{2} + \frac{1}{2} \right)}$ 

# Route Handlers

Patterns with anonymous tokens:

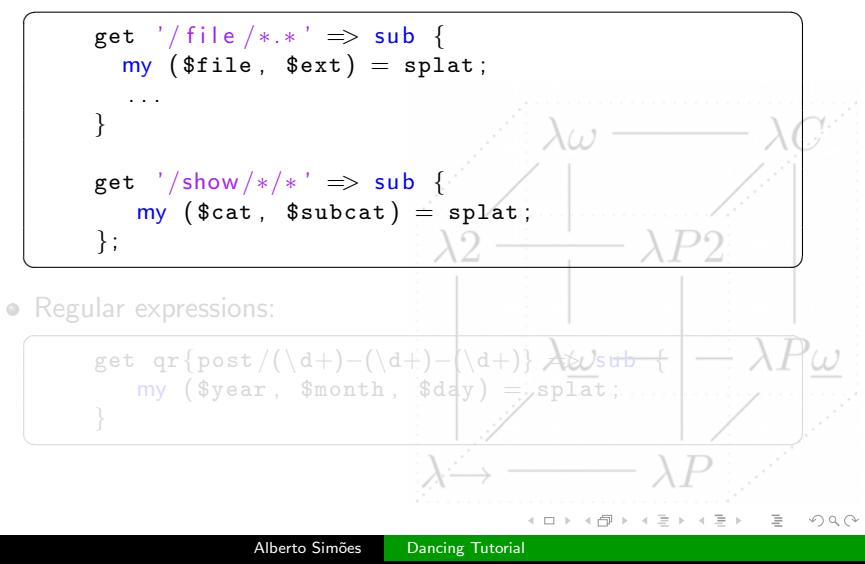

# Route Handlers

Patterns with anonymous tokens:

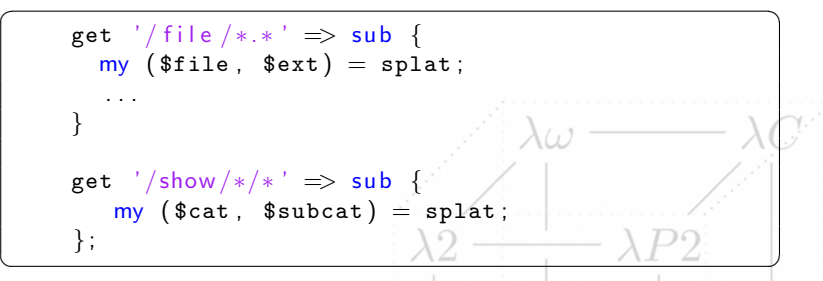

• Regular expressions:

✞ ☎ get qr{post / (\ d+)−(\d+)−(\d+)} => sub { my ( \$year , \$month , \$day ) = splat ; }

 $OQ$ 

 $\frac{1}{\sqrt{2}}$ 

### Part 3: Mambo

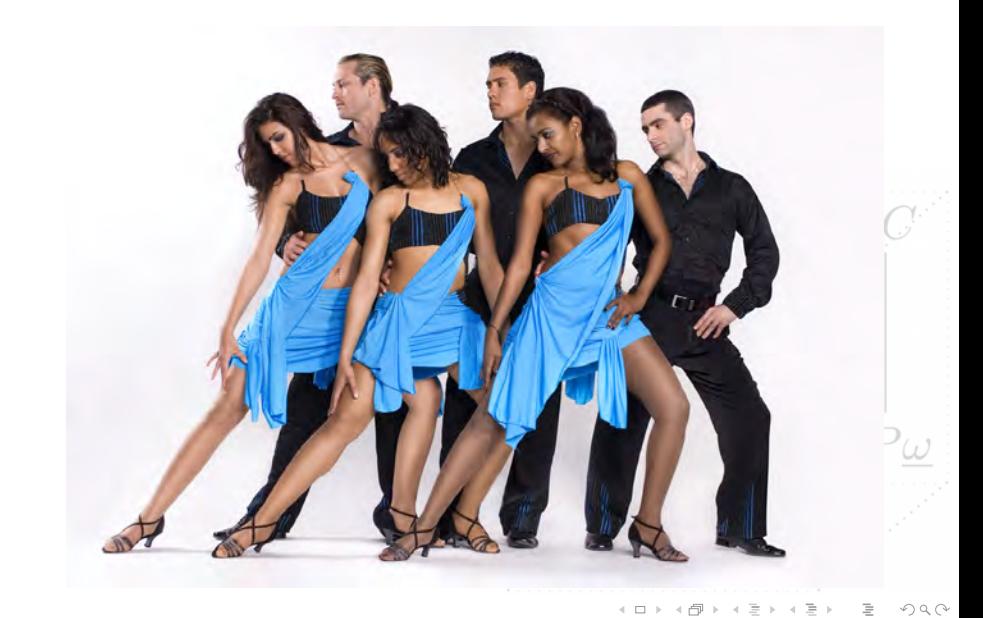

Dancer has plugins for most templating systems:

- Mason, Template Toolkit and others.
- Default is a Simple template system, built-in Dancer.

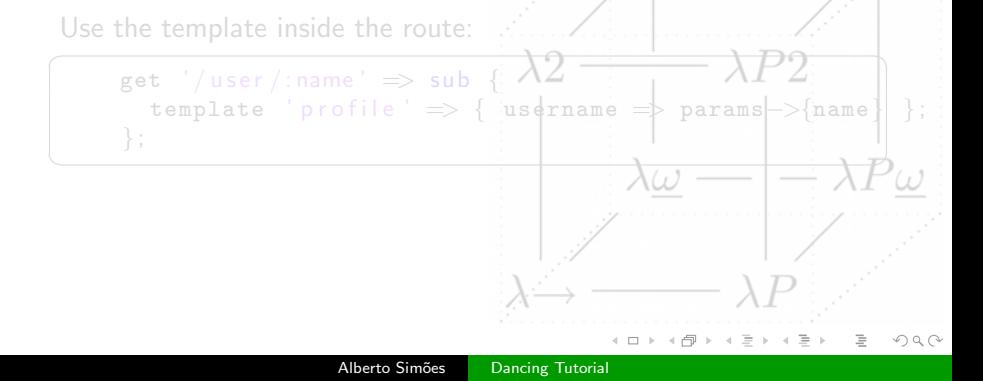

Dancer has plugins for most templating systems:

- Mason, Template Toolkit and others.
- . Default is a Simple template system, built-in Dancer.

Use the template inside the route:

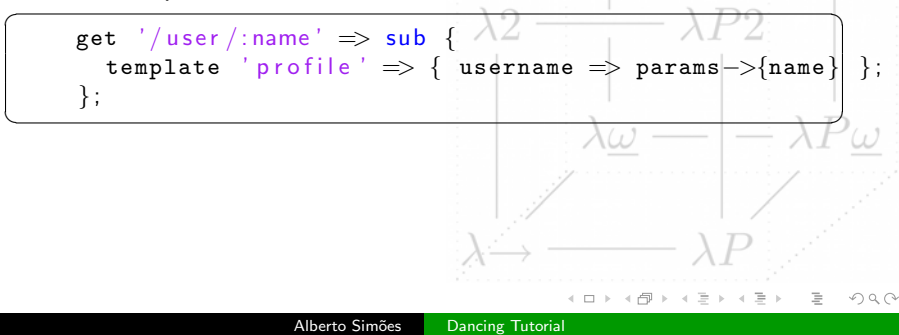

#### You can reroute by:

#### Passing the control to the next matching handler:

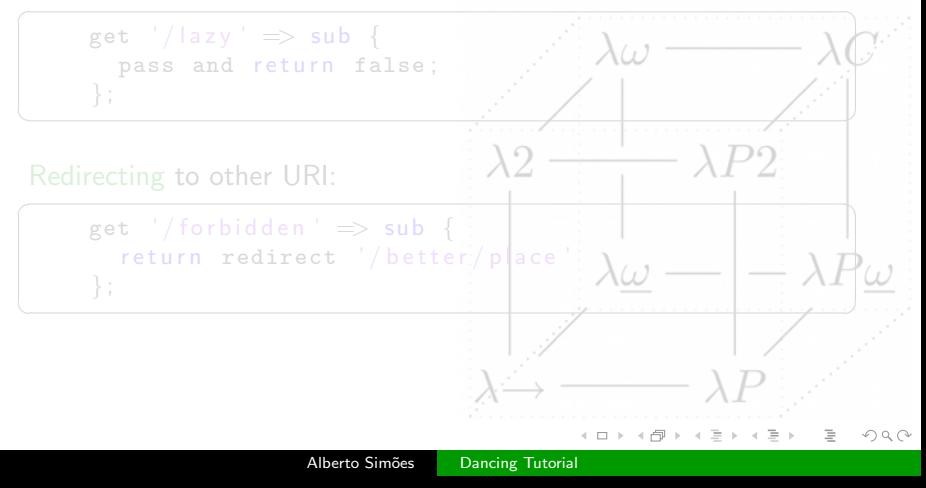

You can reroute by:

Passing the control to the next matching handler:

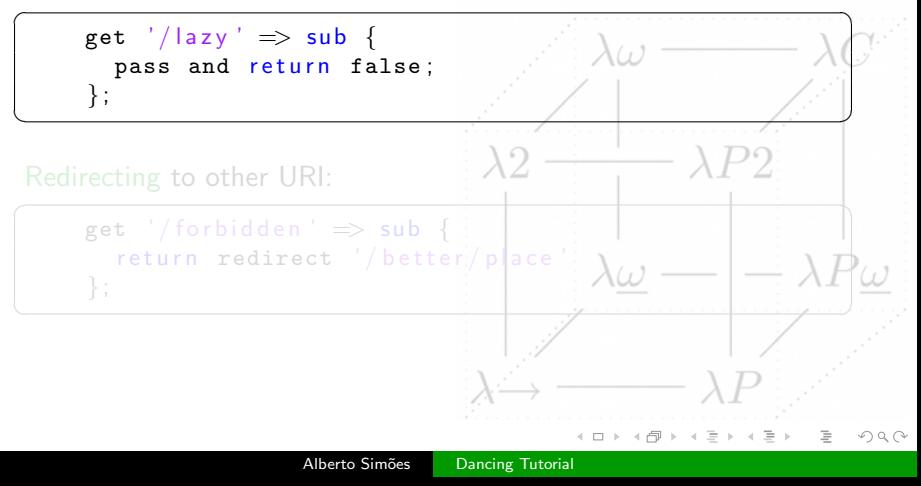

You can reroute by:

Passing the control to the next matching handler:

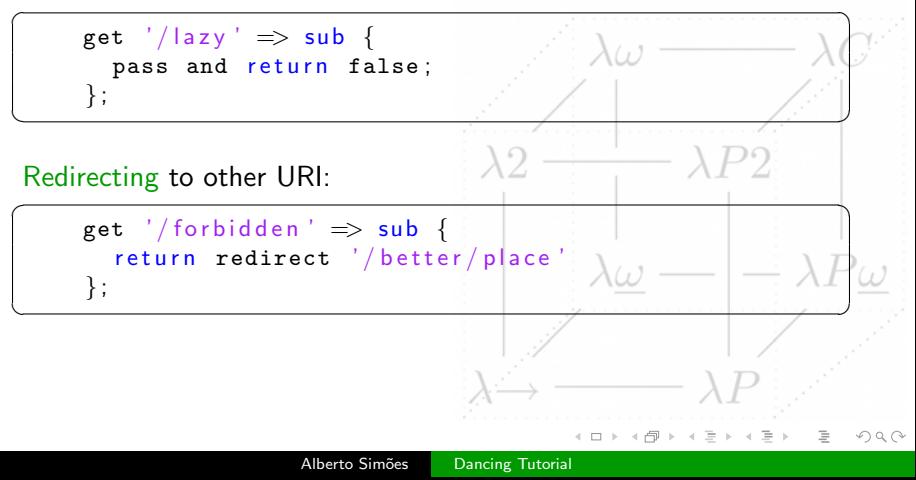

# Serving Files

You can serve a static file:

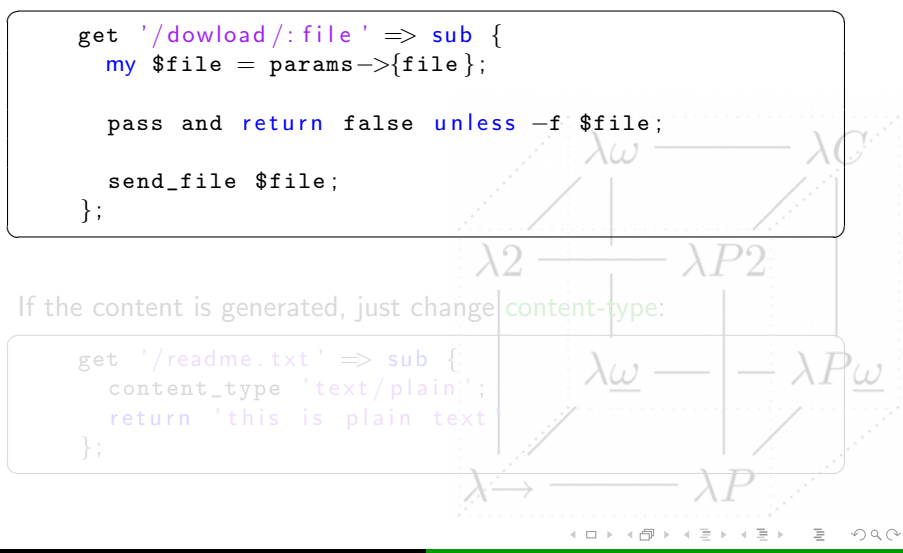

# Serving Files

You can serve a static file:

```
\overbrace{a}get '/ dowload /: file ' \Rightarrow sub {
     my $file = params ->{file};
     pass and return false unless -f $file;
                               \binom{1}{1}send_file $file ;
   } ;
\mathbf{A} \cap \mathbf{A}
```
If the content is generated, just change content-type:

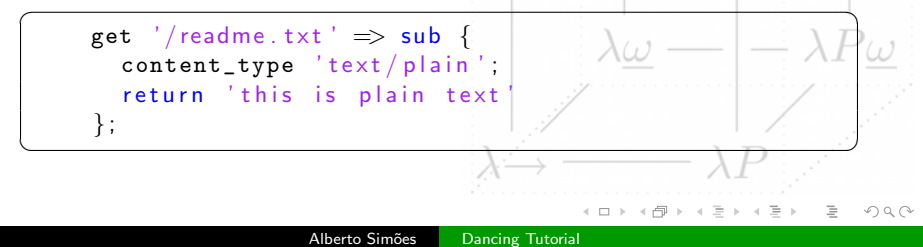

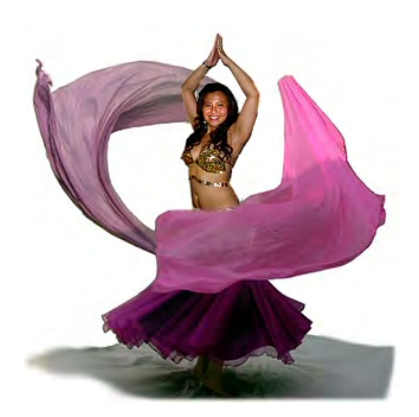

# Thanks to Alexis Sukrieh (I stole some slides)

**K ロト K @ ト K 전** È